## **BAB III**

## **ANALISIS DAN PERANCANGAN SISTEM**

## **3.1. Analisis Sistem**

Menentukan jenis usaha dengan lokasi yang sudah tersedia, selama ini seseorang hanya melihat jenis usaha yang ramai disekitarnya, tanpa mempertimbangkan resiko. Dengan begitu akan melewatkan jenis usaha lainnya yang lebih menungtungkan. Seseorang dalam menentukan jenis usaha hanya melihat sedikit kriteria, sedangkan kriteria-kriteria lain tidak terlalu dipertimbangkan dalam menentukan suatu jenis usaha. Dengan semakin banyaknya kriteria maka akan menambah pertimbangan dalam menentukan jenis usaha yang tepat pada lokasi yang sudah tersedia, bila hanya mempertimbangkan atau menyimpulkan berbagai kriteria dari pendapat orang maka akan menjadikan banyaknya alternatif usaha yang bermunculan, meskipun pada dasarnya pendapat orang lain juga perlu dijadikan pertimbangan dalam menentukan suatu jenis usaha.Sehingga memunculkan keraguan dalam menentukan jenis usaha yang sesuai. Seperti pada gambar 3.1.

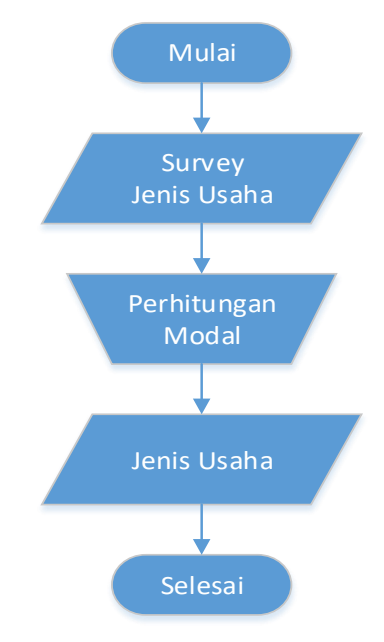

**Gambar 3.1** Alur Pemilihan Secara Umum

Berdasarkan pertimbangan dari permasalahan dalam menentukan jenis usaha pada lokasi yang sudah ada, dimana dengan banyaknya kriteria sehingga menimbulkan keraguan untuk menentukan jenis usaha yang sesuai. Maka akan dibuatkan sistem pendukung keputusan yang digunakan untuk membantu seseorang dalam memilih jenis alternatif jenis usaha berdasarkan kriteria-kriteria yang sudah ditentukan sebelumnya, seperti kriteria Modal, Kompetitor, Jarak antar usaha sejenis, dan Luas tempat. Sebagai pendukung pengambilan keputusan untuk mendapatkan alternatif jenis usaha terbaik dari beberapa alternatif jenis usaha, yang sesuaidengan lokasi yang sudah tersedia.

#### **3.2. Hasil Analisis Sistem**

Berdasarkan analisis yang telah dijelaskan sebelumnya, kemudian akan dilakukan identifikasi berdasarkan masalah-masalah yang ditemukan. Dengan tidak adanya kriteria yang pasti dalam menentukan jenis usaha pada lokasi yang sudah ada, maka dibuatkan sistem pendukung keputusan dengan menggunakan metode S*imple Additive Weighting* dengan kriteria-kriteria yang sudah ditentukan sebelumnya. Sehingga sistem dapat mengghasilkan alternatif jenis usaha yang sesuai pada lokasi tersebut.

Langkah selanjutnya proses perhitungan metode SAW untuk mencari alternatif terbaik berdasarkan kriteria yang sudah ditentukan, sehingga sistem pendukung keputusan yang akan dibuat dapat menghasilkan alternatif jenis usaha yang sesuai dengan perhitungan metode SAW.Untuk menyelesaikan masalah pada penelitihan ini adalah dengan menggunakan metode SAW yang bisa memberikan rekomendasi dalam menentukan jenis usaha pada lokasi yang sudah ada dan untuk memperjelas alur sistemnya, maka dapat digambarkan dengan flowchart sistem.Seperti pada gambar 3.2.

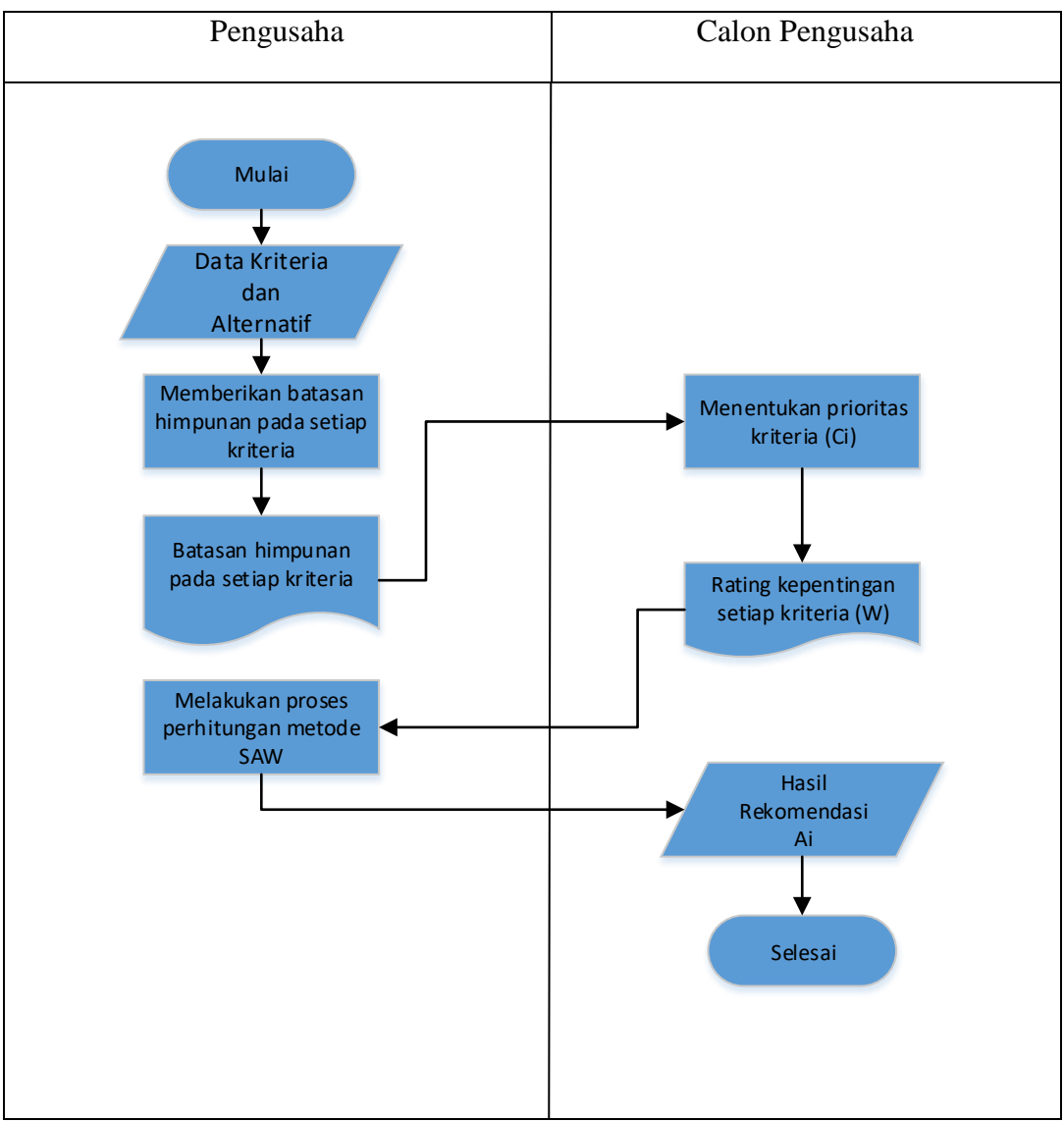

**Gambar 3.2** Diagram Alir Untuk Sistem Pendukung Keputusan Menentukan Jenis Usaha

Keterangan proses yang terjadi pada gambar 3.2:

- 1. Pengusaha memasukkan data jenis usaha, kriteria pemilihan dan memberikan batasan normalisasi data pada setiap kriteria (Cj).
- 2. Calon pengusaha memberikan prioritas setiap kriteria untuk menghasilkan rating kepentingan kriteria, yaitu bobot kriteria (W).
- 3. Setelah bobot kriteria sudah ditentukan maka sistem akan memproses dengan metode saw, yang akan menghasilkan nilai setiap alternatif mulai

dari nilai yang paling tertinggi sampai terendah. Dari yang paling direkomendasi sampai yang tidak direkomendasikan.

4. Hasil dari rekomendasi penentuan jenis usaha dari alternatif optimal yang ada berdasarkan kriteria-kriteria akan diberikan kepada calon pengusaha.

Pada pengembangan sistem pendukung keputusan ini menggunakan metode SAW. Metode SAW dipilih karena penilaian lebih tepat karena didasarkan pada nilai kriteria dan bobot preferensi yang sudah ditentukan. Adapun tahapan dalam metode SAW sudah dijelaskan pada BAB 2, diawali dengan rating kecocokan dari setiap alternatif pada setiap kriteria dari modal, kompetitor, jarak antar usaha dan luas tempatkemudian dibuat matriks keputusan, yang dilanjutkan dengan normalisasi matriks untuk menghitung nilai masing-masing kriteria berdasrkan kriteria diasumsikan sebagai keuntungan (Benefit) atau kriteria biaya (Cost). Kemudian langkah terakhir proses perangkingan dengan menggunakan bobot yang telah diberikan dimana nilai terbesar adalah alternatif yang terpilih. Pada penelitihan sebelumnya metode SAW, metode ini dipilih karena menentukan nilai bobot untuk setiap atribut yang kemudian dilanjutkan dengan proses perangkingan yang akan menyeleksi alternatif terbaik dari sejumlah alternatif [p.1]. Seperti pada gambar 3.3.

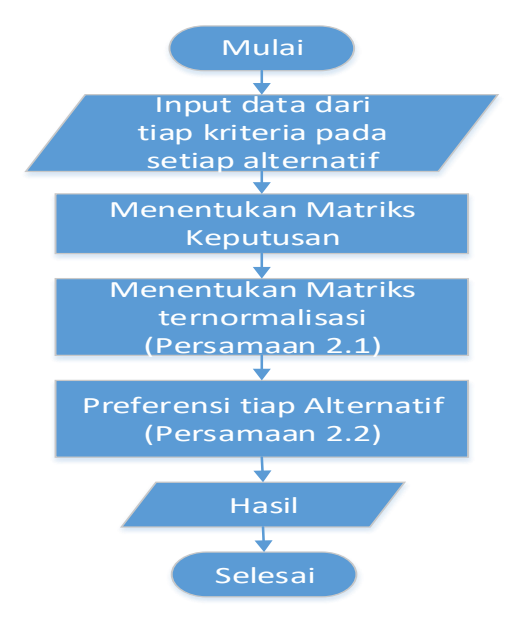

**Gambar 3.3** Tahapan Metode SAW

#### **3.3. Representasi Model**

## **3.3.1. Kebutuhan Input**

Kriteria yang sudah ditenukan untuk perhitungan metode SAW dalam menentukan jenis usaha adalah modal, kompetitor, jarak antar usaha sejenis dan luas tempat.

Dalam metode penelitihan ini, kriteria yang dibutuhkan dalam menentukan jenis usaha, ada 4 kriteria yang dijadikan acuan dalam menentukan jenis usaha, yaitu :

 $C1 = Modal$  $C2 =$ Kompetitor C3 = Jarak Antar Usaha Sejenis  $C4 =$ Luas Tempat

a. Modal (C1)

Nilai variabel kriteria modal dinyatakan dalam range suatu bilangan normalisasi data. Agar didapat nilai untuk digunakan dalam perhitungan metode SAW.

**Tabel 3.1.** Tabel Modal

| N <sub>o</sub> | Modal (Rupiah) | Nilai |
|----------------|----------------|-------|
| 1              | 500.000        | ∩     |
| $\overline{2}$ | 2.500.000      | 0,1   |
| 3              | 5.000.000      | 0,25  |
| $\overline{4}$ | 7.500.000      | 0,4   |
| 5              | 10.000.000     | 0,55  |
| 6              | 12.500.000     | 0,7   |
| 7              | 15.000.000     | 0,85  |
| 8              | 17.500.000     | 1     |

Berdasarkan data hasil wawancara dan pengamatan pada sekitar lokasi Kriteria modal pada umumnya adalah nominal yang pasti, namun bila dilihat dengan jenis usaha apa yang akan dimulai maka besaran nominal rupiah akan tergantung dari jenis usaha yang akan dimulai.Dapat disimpulkan batasan nilai modal dapat ditetapkan sangat sedikit sampai sangat banyak. Kriteria modal merupakan persyaratan yang dibutuhkan untuk mengambil keputusan. Dimana variabel modal merupakan tipe kriteria keuntungan (benefit).

b. Kompetitor (C2)

Nilai variabel kriteria kompetitor dinyatakan dalam range suatu bilangan normalisasi data. Agar didapat nilai untuk digunakan dalam perhitungan metode SAW.

| N <sub>o</sub> | Kompetitor (Jumlah) | Nilai |
|----------------|---------------------|-------|
| 1              |                     |       |
| $\overline{2}$ |                     | 0,8   |
| 3              | 8                   | 0,6   |
|                | 12                  | 0,4   |
| 5              | 16                  | 0,2   |
| 6              | 20                  |       |

**Tabel 3.2.** Tabel Kompetitor

Berdasarkan data hasil wawancara dan pengamatan pada sekitar lokasi Kompetitor dalam hal ini berapa jumlahnya sehingga bisa dikatan banyak atau sebaliknya. Dapat disimpulkan batasan nilai jumlah kompetitor dapat ditetapkan sangat sedikit sampai sangat banyak. Kriteria kompetitor merupakan persyaratan yang dibutuhkan untuk mengambil keputusan. Dimana variabel kompetitor merupakan tipe kriteria biaya (cost).

c. Jarak Antar Usaha (C3)

Nilai variabel kriteria jarak antar usaha dinyatakan dalam range suatu bilangan normalisasi data. Agar didapat nilai untuk digunakan dalam perhitungan metode SAW.

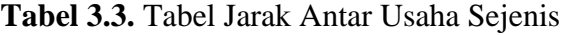

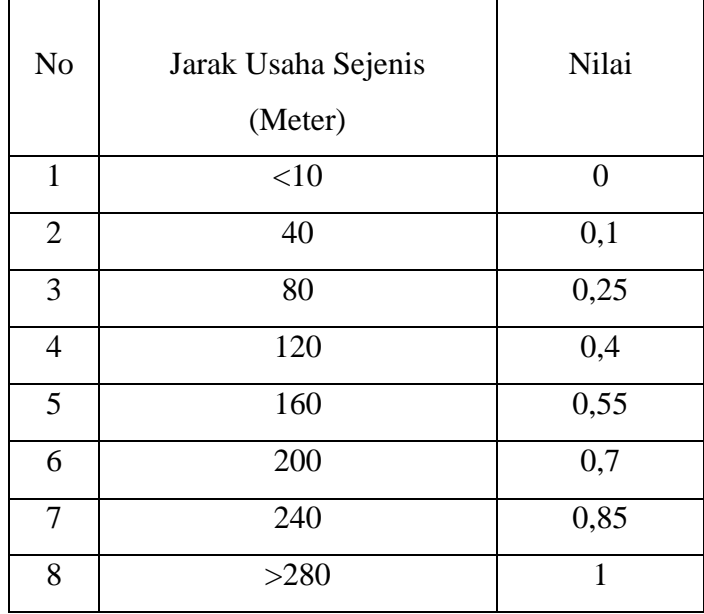

Berdasarkan data hasil wawancara dan pengamatan pada sekitar lokasi kriteria jarak antar usaha sejenis bila dihitung dalam angka permeter maka akan didapat nilai pasti, namun bila dilihat dengan anggapan seseorang itu menggunakan kendaraan atau tidak maka akan didapat nilai yang tidak sama antara dekat dan jauhnya jarak antar usaha tersebut. Dapat disimpulkan batasan nilai dari jarak usaha sejenis dapat ditetapkan sangat dekat sampai sangat jauh. Kriteria jarak antar usaha merupakan persyaratan yang dibutuhkan untuk mengambil keputusan. Dimana variabel jarak antar usaha merupakan tipe kriteria keuntungan (benefit).

d. Luas Tempat (C4)

Nilai variabel kriteria luas tempat dinyatakan dalam range suatu bilangan normalisasi data. Agar didapat nilai untuk digunakan dalam perhitungan metode SAW.

**Tabel 3.4.** Tabel Luas Tempat

| N <sub>o</sub> | Luas Tempat (Meter <sup>2</sup> ) | Nilai |
|----------------|-----------------------------------|-------|
| 1              | >5                                |       |
| $\overline{2}$ | 10                                | 0,2   |
| 3              | 15                                | 0,4   |
| 4              | 20                                | 0,6   |
| 5              | 25                                | 0,8   |
| 6              | 30<                               |       |

Berdasarkan data hasil wawancara dan pengamatan pada sekitar lokasikriteria luas tempat akan mempengaruhi jenis usaha yang sesuai dengan beberapa alternatif jenis usaha tersebut.dapat disimpulkan batasan nilai dari luas tempat dapat ditetapkan sangat sempit sampai sangat luas. Kriteria luas tempat merupakan persyaratan yang dibutuhkan untuk mengambil keputusan. Dimana variabel luas tempat merupakan tipe kriteria keuntungan (benefit).

**Tabel 3.5** Bobot

| N <sub>o</sub> | Nama Bobot    | Nilai Bobot |
|----------------|---------------|-------------|
| 1.             | Sangat Rendah |             |
| 2.             | Rendah        | 0,25        |
| 3.             | Cukup         | 0,5         |
| 4.             | Tinggi        | 0,75        |
| 5.             | Sangat Tinggi |             |

Dimana nilai bobot digunakan untuk memberi nilai pada rating kepentingan terhadap kriteria-kriteria tersebut.

## **3.3.2. Proses Perhitungan Metode SAW**

## **3.3.2.1. Rating kecocokan dari setiap alternatif pada kriteria**

Untuk menghitung rating kecocokan dari setiap alternatif pada setiap kriteria digunakan data sebanyak 17 Alternatif berdasarkan wawancara dan pengamatan pada sekitar lokasi. Seperti pada Tabel 3.6.

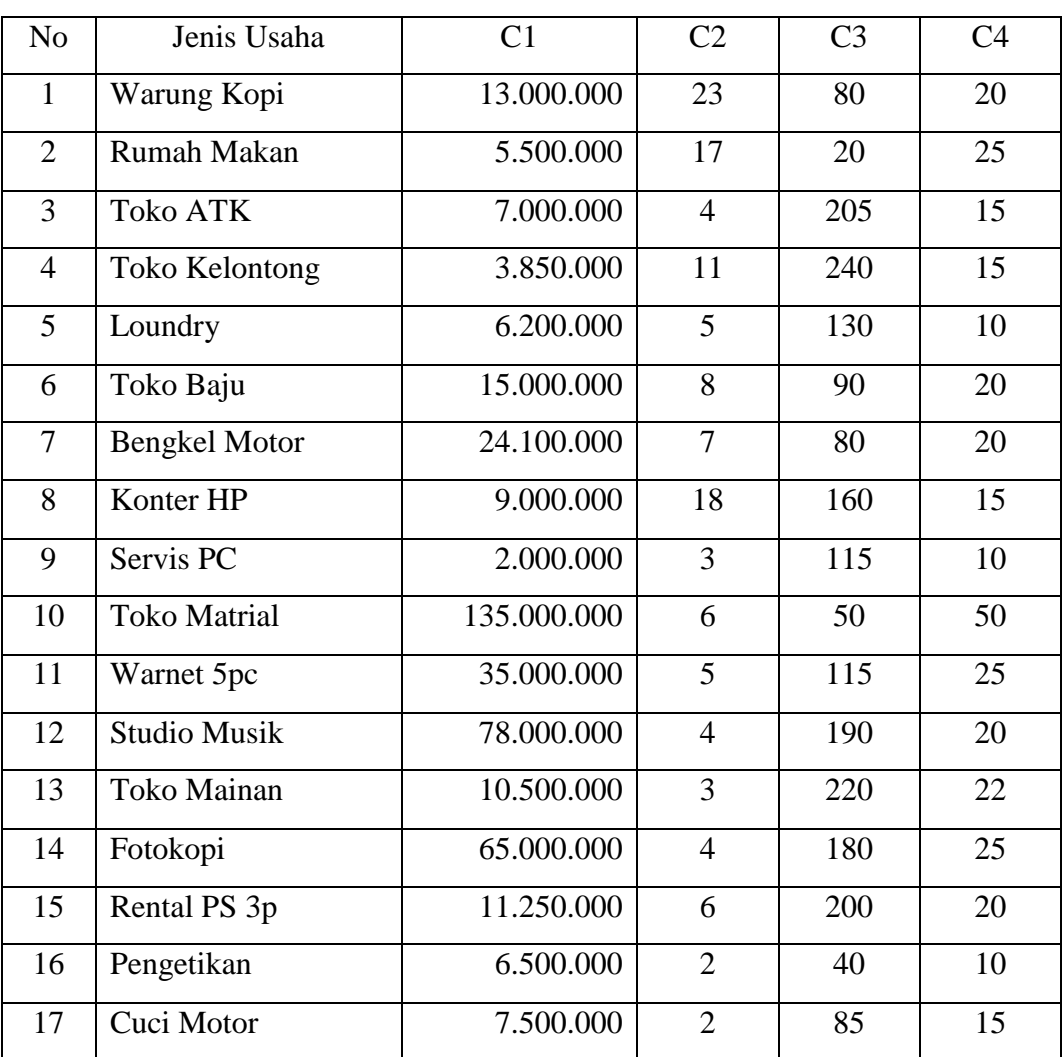

#### **Tabel 3.6** Data Jenis Usaha

Salah seorang calon pengusaha memasukkan inputan tingkat kepentingan pada setiap kriteria yang diprioritaskan oleh calon pengusaha adalah sebagai berikut:

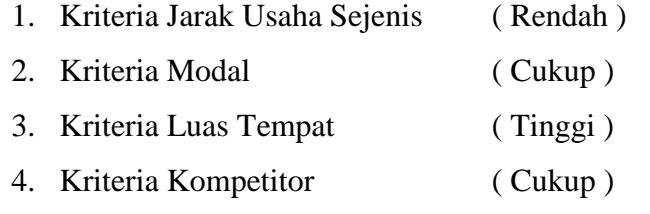

Nilai dari bobot kepentingan yang diberikan oleh pengambilan keputusan atau calon pengusaha sebagai berikut:

$$
W = [ C1; C2; C3; C4 ]
$$
  

$$
W = [0,25; 0,5; 0,75; 0,5]
$$

**Tabel 3.7.** Rating kecocokan dari setiap alternatif pada setiap kriteria

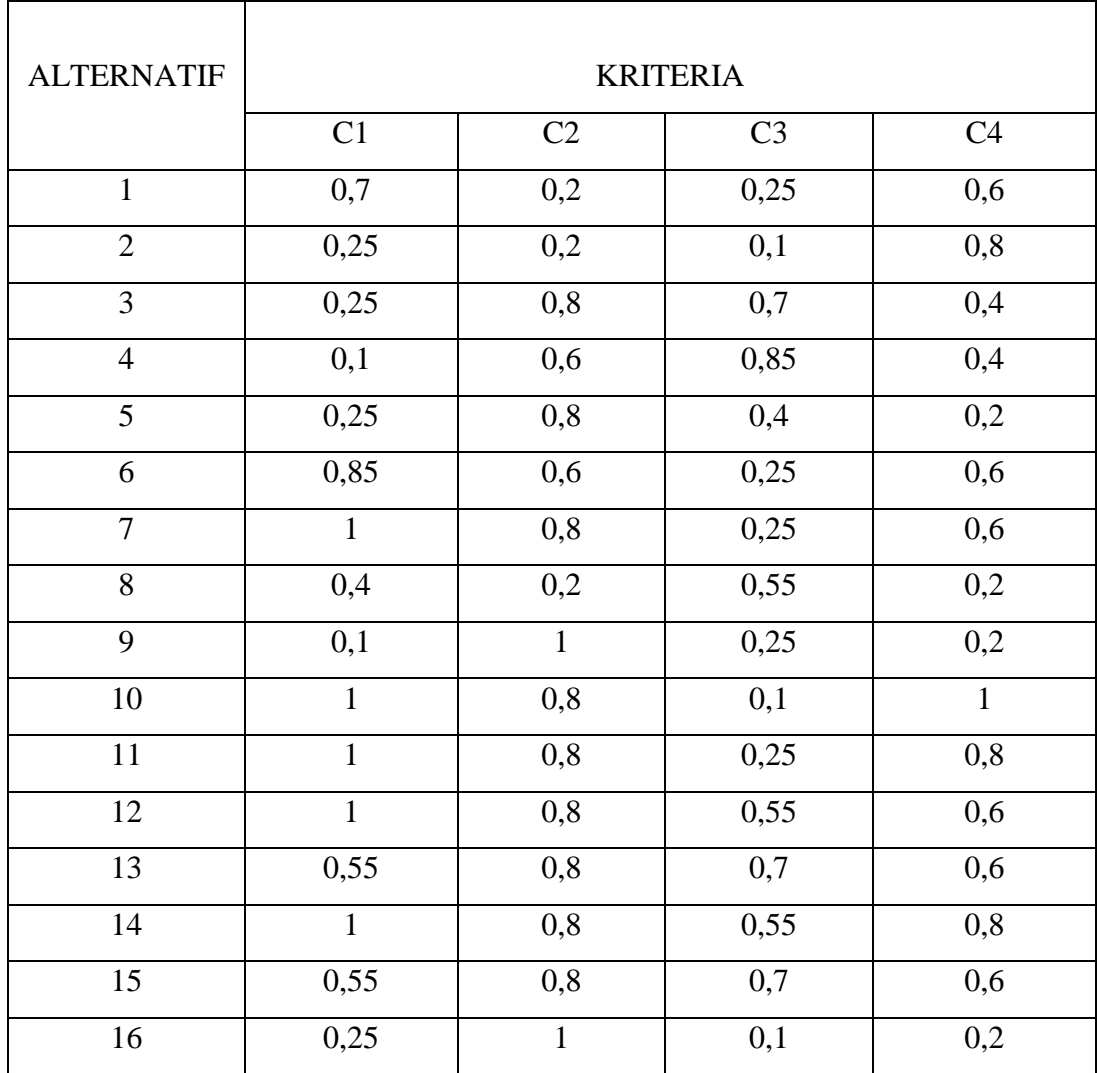

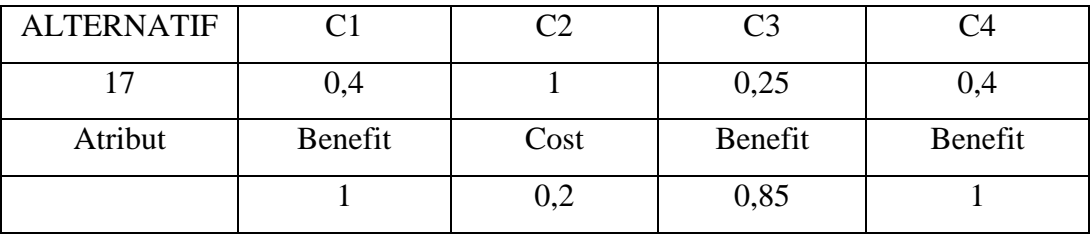

## **3.3.2.2. Matrik keputusan**

Matriks keputusan X dibentuk dari Tabel 3.7. rating kecocokan dari setiap alternatif pada setiap kriteria sebagai berikut:

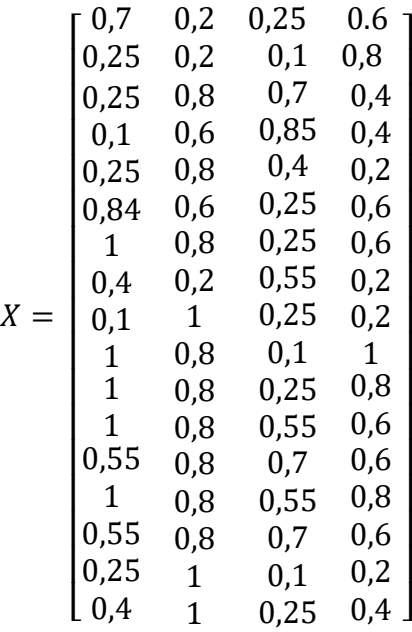

## **3.3.2.3. Normalisasi Matriks**

Dalam Metode SAW membutuhkan proses normalisasi matriks keputusan (X) ke suatu skala yang dapat diperhitungkan dengan semua rating alternatif yang ada, dimana rij adalah rating kinerja ternormalisasi dari alternatif A<sub>i</sub> pada atribut C<sub>i</sub>; i=1,2,...,m dan j=1,2,...,n.

Setelah membentuk matriks keputusan X kemudian dilakukan normalisasi matriks X untuk menghitung nilai masing-masing kriteria berdasarkan kriteria yang diasumsikan sebagai kriteria keuntungan (Benefit) atau kriteria biaya (Cost) sebagai berikut:

a. Untuk alternatif Warung Kopi (A1)  $r_{11} =$ 0,7 { 0,7; 0,25; 0,25; 0,1; 0,25; 0,85; 1; 0,4 ; 0,1; 1; 1; 1; 055; 1; 0,55;  $\left\{\n \begin{array}{l}\n 0,0,1,1,1,1,1,0,0,0,1,0,0,0,0,0,0 \\
0,25; 0,4\n \end{array}\n \right\}$ = 0,7 1  $= 0,7$  $r_{12} =$  $min{$   $0,2; 0,2; 0,8; 0,6; 0,8; 0,6; 0,8; 0,2; 1; 0,8; 0,8; 0,8; 0,8; 0,8; 1; 1}$ 0,2 = 0,2 0,2  $= 1$  $r_{13} =$ 0,25 { 0,25; 0,1; 0,7; 0,85; 0,4; 0,25; 0,25; 0,55; 0,25; 0,1; 0,25; 0,55; 0,7; 0,55; 0,7; 0,1; <sup>25</sup> } = 0,25  $\frac{0.000000000000000}{0.85} = 0.294$  $r_{14} =$ 0,6 { 0,6; 0,8; 0,4; 0,4; 0,2; 0,6; 0,6; 0,2; 0,2; 1; 0,8; 0,6; 0,6; 0,8; 0,6; 0,2; 0,4 }

$$
=\frac{0,6}{1}=0,6
$$

b. Untuk alternatif Rumah Makan  $(A_2)$  $r_{21} =$ 0,25  $max\left\{ {0,7;0,25;0,25;0,1;0,25;0,85;1;0,4;0,1;1;1;1;055;1;} \right\}$  $\{0,55; 0,25; 0,4\}$ = 0,25 1  $= 0,25$ 

$$
r_{22} = \frac{\min\{0, 2; 0, 2; 0, 8; 0, 6; 0, 8; 0, 6; 0, 8; 0, 2; 1; 0, 8; 0, 8; 0, 8; 0, 8; 0, 8; 0, 8; 0, 8; 1; 1\}}{0, 2}
$$
  
\n
$$
= \frac{0, 2}{0, 2} = 1
$$
  
\n
$$
r_{23} = \frac{0, 2}{\max\{0, 25; 0, 1; 0, 7; 0, 85; 0, 4; 0, 25; 0, 25; 0, 55; 0, 25; 0, 1; 0, 25; 0, 55; 0, 7; 0, 25; 0, 35; 0, 7; 0, 25; 0, 35; 0, 35; 0,
$$

c. Untuk alternatif Toko AIK (A<sub>3</sub>)  
\n
$$
r_{31} = \frac{0,25}{max\{0.7; 0,25; 0,25; 0,1; 0,25; 0,85; 1; 0,4; 0,1; 1; 1; 1; 055; 1; 0,55;\}\}
$$
\n
$$
= \frac{0,25}{1} = 0,25
$$
\n
$$
r_{32} = \frac{min\{0,2; 0,2; 0,8; 0,6; 0,8; 0,6; 0,8; 0,2; 1; 0,8; 0,8; 0,8; 0,8; 0,8; 0,8; 1; 1\}}{0,2}
$$
\n
$$
= \frac{0,2}{0,8} = 0,25
$$
\n
$$
r_{33} = \frac{0,7}{max\{0,25; 0,1; 0,7; 0,85; 0,4; 0,25; 0,25; 0,55; 0,25; 0,1; 0,25; 0,55; 0,7;\}\}
$$
\n
$$
= \frac{0,7}{0,85} = 0,823
$$

 $\ddot{\phantom{0}}$ 

$$
r_{34} = \frac{0.4}{\max\left\{0.6; 0.8; 0.4; 0.4; 0.2; 0.6; 0.6; 0.2; 0.2; 1; 0.8; 0.6; 0.6; 0.8; 0.6; 0.2;\right\}}
$$
  
=  $\frac{0.4}{1} = 0.4$ 

 $\mathbb{R}^2$ 

e. Untuk alternatif Loundry (A5) <sup>51</sup> = 0,25 { 0,7; 0,25; 0,25; 0,1; 0,25; 0,85; 1; 0,4 ; 0,1; 1; 1; 1; 055; 1; 0,55; 0,25; 0,4 } = 0,25 1 = 0,25 <sup>52</sup> = { 0,2; 0,2; 0,8; 0,6; 0,8; 0,6; 0,8; 0,2; 1; 0,8; 0,8; 0,8; 0,8; 0,8; 0,8; 1; 1 } 0,8 = 0,2 0,8 = 0,25 <sup>53</sup> = 0,4 { 0,25; 0,1; 0,7; 0,85; 0,4; 0,25; 0,25; 0,55; 0,25; 0,1; 0,25; 0,55; 0,7; 0,55; 0,7; 0,1; <sup>25</sup> } = 0,4 0,85 <sup>=</sup> 0,470 <sup>54</sup> = 0,2 { 0,6; 0,8; 0,4; 0,4; 0,2; 0,6; 0,6; 0,2; 0,2; 1; 0,8; 0,6; 0,6; 0,8; 0,6; 0,2; 0,4 } = 0,2 1 = 0,2

f. Untuk alternatif Toko Baju (A<sub>6</sub>)  
\n
$$
r_{61} = \frac{0,85}{max\begin{cases} 0,7; 0,25; 0,25; 0,1; 0,25; 0,85; 1; 0,4; 0,1; 1; 1; 1; 055; 1; 0,55; \\ 0,25; 0,4 \end{cases}}
$$
\n
$$
= \frac{0,85}{1} = 0,85
$$

$$
r_{62} = \frac{\min\{0, 2; 0, 2; 0, 8; 0, 6; 0, 8; 0, 6; 0, 8; 0, 2; 1; 0, 8; 0, 8; 0, 8; 0, 8; 0, 8; 0, 8; 0, 8; 1; 1\}}{0, 6}
$$
  
=  $\frac{0, 2}{0, 6} = 0, 333$   

$$
r_{63} = \frac{0, 25}{\max\{0, 25; 0, 1; 0, 7; 0, 85; 0, 4; 0, 25; 0, 25; 0, 55; 0, 25; 0, 1; 0, 25; 0, 55; 0, 7; 0, 2; 25; 0, 3; 3; 0, 3; 0, 4; 0, 5; 0, 7; 0, 1; 25}
$$
  
=  $\frac{0, 25}{0, 85} = 0, 294$   

$$
r_{64} = \frac{0, 25}{\max\{0, 6; 0, 8; 0, 4; 0, 4; 0, 2; 0, 6; 0, 6; 0, 2; 0, 2; 1; 0, 8; 0, 6; 0, 6; 0, 8; 0, 6; 0, 2; 3; 0, 4; 0, 4; 0, 2; 0, 6; 0, 6; 0, 2; 1; 0, 8; 0, 6; 0, 6; 0, 6; 0, 2; 3; 0, 4; 0, 4; 0, 2; 0, 6; 0, 6; 0, 2; 1; 0, 8; 0, 6; 0, 6; 0, 6; 0, 2; 3; 0, 4; 0, 4; 0, 2; 0, 6; 0, 6; 0, 2; 1; 0, 8; 0, 6; 0, 6; 0, 6; 0, 2; 3; 0, 4; 0, 4; 0, 2; 0, 6; 0, 6; 0, 2; 1; 0, 8; 0, 6; 0, 6; 0, 6; 0, 2; 3; 0, 4;
$$

$$
r_{74} = \frac{0,6}{\max\left\{0.6; 0,8; 0,4; 0,4; 0,2; 0,6; 0,6; 0,2; 0,2; 1; 0,8; 0,6; 0,6; 0,8; 0,6;\right\}}\n= \frac{0,6}{1} = 0,6
$$

i. Untuk alternatif Servis PC (A9). <sup>91</sup> = 0,1 { 0,7; 0,25; 0,25; 0,1; 0,25; 0,85; 1; 0,4 ; 0,1; 1; 1; 1; 055; 1; 0,55; 0,25; 0,4 } = 0,1 1 = 0,1 <sup>92</sup> = { 0,2; 0,2; 0,8; 0,6; 0,8; 0,6; 0,8; 0,2; 1; 0,8; 0,8; 0,8; 0,8; 0,8; 0,8; 1; 1 } 1 = 0,2 1 = 0,2 <sup>93</sup> = 0,25 { 0,25; 0,1; 0,7; 0,85; 0,4; 0,25; 0,25; 0,55; 0,25; 0,1; 0,25; 0,55; 0,7; 0,55; 0,7; 0,1; <sup>25</sup> } = 0,25 0,85 <sup>=</sup> 0,294 <sup>94</sup> = 0,2 { 0,6; 0,8; 0,4; 0,4; 0,2; 0,6; 0,6; 0,2; 0,2; 1; 0,8; 0,6; 0,6; 0,8; 0,6; 0,2; 0,4 } = 0,2 1 = 0,2

j. Untuk alternatif Toko Matrial (A<sub>10</sub>).

$$
r_{101} = \frac{1}{\max\left\{0.7; 0.25; 0.25; 0.1; 0.25; 0.85; 1; 0.4; 0.1; 1; 1; 1; 055; 1; 0.55;\right\}}
$$
  
=  $\frac{1}{1} = 1$ 

$$
r_{102} = \frac{\min\{0, 2; 0, 2; 0, 8; 0, 6; 0, 8; 0, 6; 0, 8; 0, 2; 1; 0, 8; 0, 8; 0, 8; 0, 8; 0, 8; 0, 8; 0, 8; 1; 1\}}{0, 8}
$$
  
\n
$$
= \frac{0, 2}{0, 8} = 0, 25
$$
  
\n
$$
r_{103} = \frac{0, 2}{\max\{0, 25; 0, 1; 0, 7; 0, 85; 0, 4; 0, 25; 0, 25; 0, 55; 0, 25; 0, 1; 0, 25; 0, 55; 0, 7; 0, 5; 0, 7; 0, 5; 5; 0, 7; 0, 1; 25\}}{0, 7; 0, 55; 0, 7; 0, 1; 25}
$$
  
\n
$$
= \frac{0, 1}{0, 85} = 0, 117
$$
  
\n
$$
r_{104} = \frac{1}{\max\{0.6; 0.8; 0.4; 0.4; 0.2; 0.6; 0.6; 0.2; 0.2; 1; 0.8; 0.6; 0.6; 0.8; 0.6; 0, 6; 0, 7; 0, 8; 0, 7; 0, 8; 0, 7; 0, 7; 0, 8; 0, 7; 0, 7; 0, 8; 0, 7; 0, 7; 0, 8; 0, 7; 0, 7; 0, 8; 0, 7; 0, 7; 0, 7; 0, 7; 0, 7; 0, 7; 0, 7; 0, 7; 0, 7; 0, 7; 0, 7; 0, 7; 0, 7; 0, 7; 0, 7; 0, 7; 0, 7; 0, 7; 0, 7; 0, 7; 0, 7; 0, 7; 0, 7; 0, 7; 0, 7; 0, 7; 0, 7; 0, 7; 0, 7; 0, 7; 0, 7; 0,
$$

k. Untuk alternatif Warner 5PC (A<sub>11</sub>).  
\n
$$
r_{111} = \frac{1}{max\{0.7; 0.25; 0.25; 0.1; 0.25; 0.85; 1; 0.4; 0.1; 1; 1; 1; 055; 1; 0.55;}\n0.25; 0.4}
$$
\n
$$
= \frac{1}{1} = 1
$$
\n
$$
r_{112} = \frac{min\{0.2; 0.2; 0.8; 0.6; 0.8; 0.6; 0.8; 0.2; 1; 0.8; 0.8; 0.8; 0.8; 0.8; 0.8; 0.8; 1; 1\}}{0.8}
$$
\n
$$
= \frac{0.2}{0.8} = 0.25
$$
\n
$$
r_{113} = \frac{0.25}{max\{0.25; 0.1; 0.7; 0.85; 0.4; 0.25; 0.25; 0.55; 0.25; 0.1; 0.25; 0.55;}\n0.7; 0.55; 0.7; 0.1; 25
$$
\n
$$
= \frac{0.25}{0.85} = 0.294
$$

$$
r_{114} = \frac{0.8}{\max\{0.6; 0.8; 0.4; 0.4; 0.2; 0.6; 0.6; 0.2; 0.2; 1; 0.8; 0.6; 0.6; 0.8; 0.6; \}
$$
  
=  $\frac{0.8}{1}$  = 0.8

 $r_{131} =$ 0,55 { 0,7; 0,25; 0,25; 0,1; 0,25; 0,85; 1; 0,4 ; 0,1; 1; 1; 1; 055; 1; 0,55;  $\left\{\n \begin{array}{l}\n 0,25; 0,4\n \end{array}\n \right.\n \left\{\n \begin{array}{l}\n 0,25; 0,4\n \end{array}\n \right\}$ = 0,55 1  $= 0,55$  $r_{132} =$ { 0,2; 0,2; 0,8; 0,6; 0,8; 0,6; 0,8; 0,2; 1; 0,8; 0,8; 0,8; 0,8; 0,8; 0,8; 1; 1 } 0,8 = 0,2 0,8  $= 0,25$  $r_{133} =$ 0,7 { 0,25; 0,1; 0,7; 0,85; 0,4; 0,25; 0,25; 0,55; 0,25; 0,1; 0,25; 0,55; 0,7; 0,55; 0,7; 0,1; <sup>25</sup> } = 0,7  $\frac{0.97}{0.85}$  = 0,823  $r_{134} =$ 0,6  $max\left\{ {0,6;0,8;0,4;0,4;0,2;0,6;0,6;0,2;0,2;1;0,8;0,6;0,8;0,6;0,6;0,4;0,2;0,4;0,2;0,4;0,2;0,4;0,4;0,2;0,4;0,4;0,2;0,4;0,4;0,2;0,4;0,4;0,2;0,4;0,4;0,4;0,2;0,4;0,4;0,4;0,2;0,4;0,4;0,4;0,4;0,2;0,4;0,4;0,4;0,4;0,4;0,4;0,4;0,4;$  $\{0,2; 0,4, 1, 0,0, 0,0, 0,0, 0,0, 0,0, 0\}$ = 0,6 1  $= 0,6$ 

n. Untuk alternatif Fotokopi (A<sub>14</sub>).  
\n
$$
r_{141} = \frac{1}{max \left\{ 0.7; 0.25; 0.25; 0.1; 0.25; 0.85; 1; 0.4; 0.1; 1; 1; 1; 055; 1; 0.55; \atop 0.25; 0.4 \right\}}
$$
\n
$$
= \frac{1}{1} = 1
$$

m. Untuk alternatif Toko Mainan (A13).

$$
r_{142} = \frac{\min\{0,2;0,2;0,8;0,6;0,8;0,6;0,8;0,2;1;0,8;0,8;0,8;0,8;0,8;0,8;1;1\}}{0,8}
$$
  
\n
$$
= \frac{0,2}{0,8} = 0,25
$$
  
\n
$$
r_{143} = \frac{0,25}{\max\{0,25;0,1;0,7;0,85;0,4;0,25;0,25;0,55;0,25;0,1;0,25;0,55;\}}{0,7;0,55;0,7;0,1;25}
$$
  
\n
$$
= \frac{0,55}{0,85} = 0,647
$$
  
\n
$$
r_{144} = \frac{0,8}{\max\{0,6;0,8;0,4;0,4;0,2;0,6;0,6;0,2;0,2;1;0,8;0,6;0,6;0,8;0,6;\}}{0,2;0,4}
$$
  
\n
$$
= \frac{0,8}{1} = 0,8
$$

$$
r_{154} = \frac{0,6}{\max\left\{0,6; 0,8; 0,4; 0,4; 0,2; 0,6; 0,6; 0,2; 0,2; 1; 0,8; 0,6; 0,6; 0,8; 0,6;\right\}}
$$
  
= 
$$
\frac{0,6}{1} = 0,6
$$

p. Untuk alternatif Pengetikan (A<sub>16</sub>).  
\n
$$
r_{161} = \frac{0.25}{max\{9.7; 0.25; 0.25; 0.1; 0.25; 0.85; 1; 0.4; 0.1; 1; 1; 1; 055; 1; 0.55;\}}
$$
\n
$$
= \frac{0.25}{1} = 0.25
$$
\n
$$
r_{162} = \frac{min\{0.2; 0.2; 0.8; 0.6; 0.8; 0.6; 0.8; 0.6; 0.8; 0.2; 1; 0.8; 0.8; 0.8; 0.8; 0.8; 0.8; 0.8; 1; 1\}
$$
\n
$$
= \frac{0.2}{1} = 0.2
$$
\n
$$
r_{163} = \frac{0.2}{max\{0.25; 0.1; 0.7; 0.85; 0.4; 0.25; 0.25; 0.55; 0.25; 0.1; 0.25; 0.55; 0.55; 0.
$$

Sehingga diperoleh matriks ternormalisasi R sebagai berikut:

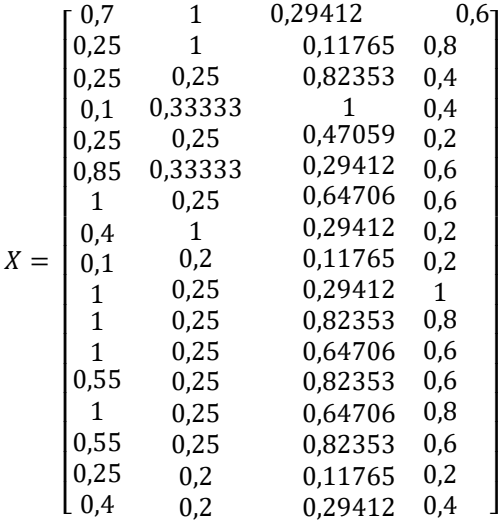

# **3.3.2.4. Proses Perangkingan**

Langkah terakhir adalah proses perangkingan dengan menggunakan bobot yang telah diberikan oleh pengambil keputusan:

$$
W = [0,25 \; ; \; 0,5 \; ; \; 0,75 \; ; \; 0,5]
$$

Hasil yang diperoleh adalah sebagai berikut:

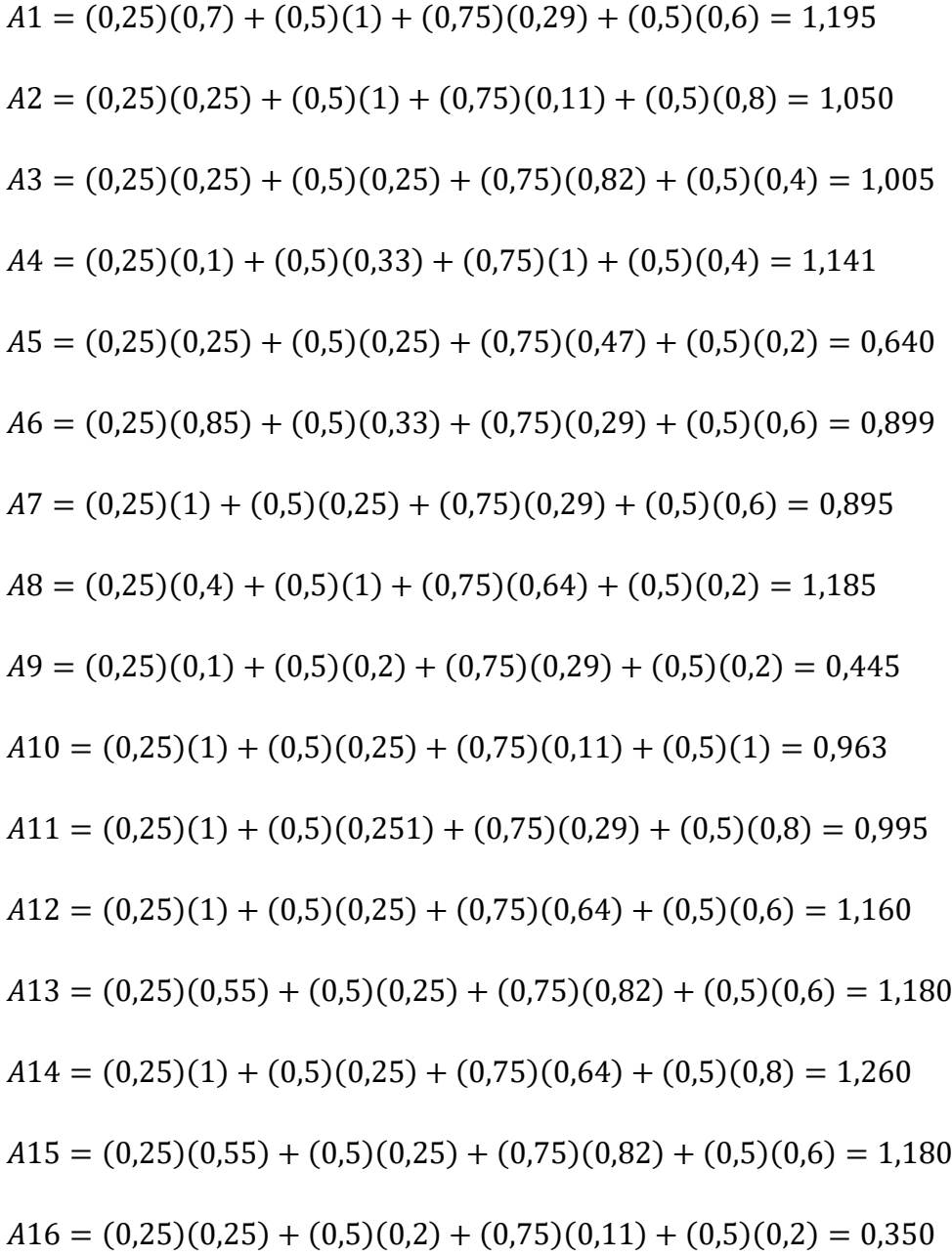

$$
A17 = (0,25)(0,4) + (0,5)(0,2) + (0,75)(0,29) + (0,5)(0,4) = 0,620
$$

Hasil perangkingan yang diperoleh dari setiap alternatif yaitu **A<sub>14</sub>** $=$ **1**, **260**. Nilai terbesar ada pada A<sub>14</sub>, dengan demikian alternatif A<sub>14</sub> jenis usaha Fotokopi adalah alternatif yang terpilih sebagai solusi yang terbaik untuk pemilihan jenis usaha pada lokasi tersebut.

#### **3.4. Perancangan Sistem**

#### **3.4.1. Diagram Konteks**

Pada diagram konteks ini akan terlihat entity atau kesatuan luar yang terlihat dalam sistem. Dibawah ini adalah diagram konteks pada sistem pendukung keputusan penentuan jenis usaha. Seperti yang terlihat pada Gambar 3.4

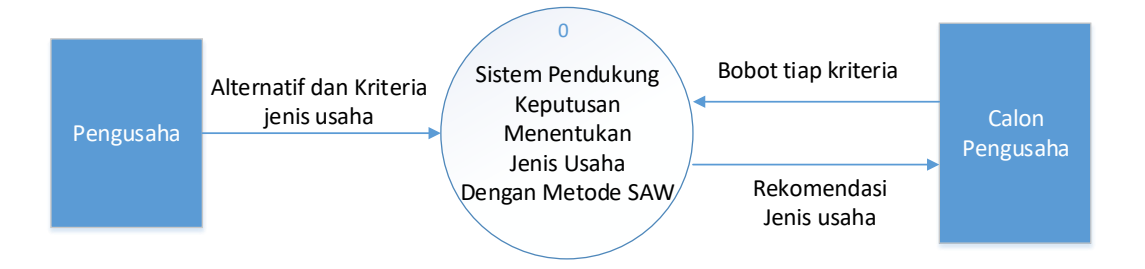

**Gambar 3.4** Diagram Konteks

Pada diagram konteks tersebut menggambarkan proses yang terjadi pada sistem pendukung keputusan penentuan jenis usaha. Entitas eksternal yang terlibat dalam sistem pendukung keputusan penentuan jenis usaha dengan metode SAW ini adalah pengusaha dan calon pengusaha. Pengusaha menginputkan jenis-jenis usaha yang sesuai dengan lokasi dan kriteria dari jenis usaha tersebut kedalam sistem pendukung keputusan penentuan jenis usaha. Calon pengusaha memasukkan nilai tiap kriteria sesuai yang diinginkan untuk menghasilkan alternatif jenis usaha yang akan diproses dan juga memberikan bobot pada masing-masing kriteria, dimana nilai bobot telah ditentukan oleh

pengusaha. Output dari sistem tersebut berupa rekomendasi jenis usaha yang sesuai dengan lokasi yang ada untuk calon pengusaha tersebut.

## **3.4.2. Diagram Berjenjang**

Diagram berjenjang berfungsi untuk menguraikan semua tentang proses yang ada pada sistem pendukung keputusan penentuan jenis usaha menjadi proses-proses yang spesifik. Proses-proses tersebut yaitu menentukan rating kecocokann (normalisasi data), menentukan matriks keputusan, menentukan matriks ternormalisasi, preferensi tiap alternatif dan pemeringkatan. Adapaun gambaran diagram berjenjang pada sistem pendukung keputusan penentuan jenis usaha ini, seperti yang terlihat pada Gambar 3.5

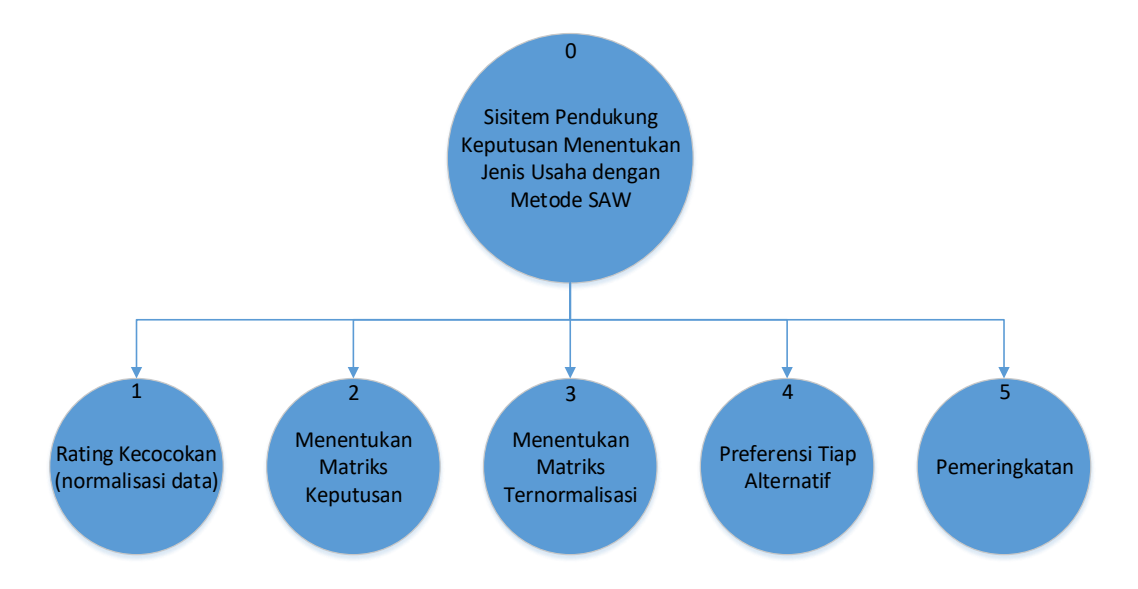

**Gambar 3.5.** Diagram Berjenjang

#### Keterangan:

- 1. Top Level : Membuat sistem pendukung keputusan untuk menentukan jenis usaha menggunakan metode simple additive weighting.
- 2. Level 0 : Merupakan break down dari proses sistem pendukung keputusan menentukan jenis usaha dengan metode SAW menjadi beberapa sub sistem seperti berikut:
- a. Rating kecocokan (normalisasi data)
- b. Menentukan matriks keputusan
- c. Menentukan matriks ternormalisasi
- d. Preferensi tiap alternatif
- e. Pemeringkatan

#### **3.4.3. Data Flow Diagram (DFD) Level 0**

Data flow diagram (DFD) merupakan gambaran dari aliran data yang terjadi dalam sebuah sistem. Dibawah ini adalah data flow diagram (DFD) yang ada pada sistem pendukung keputusan penentuan jenis usaha. Seperti terlihat pada Gambar 3.6

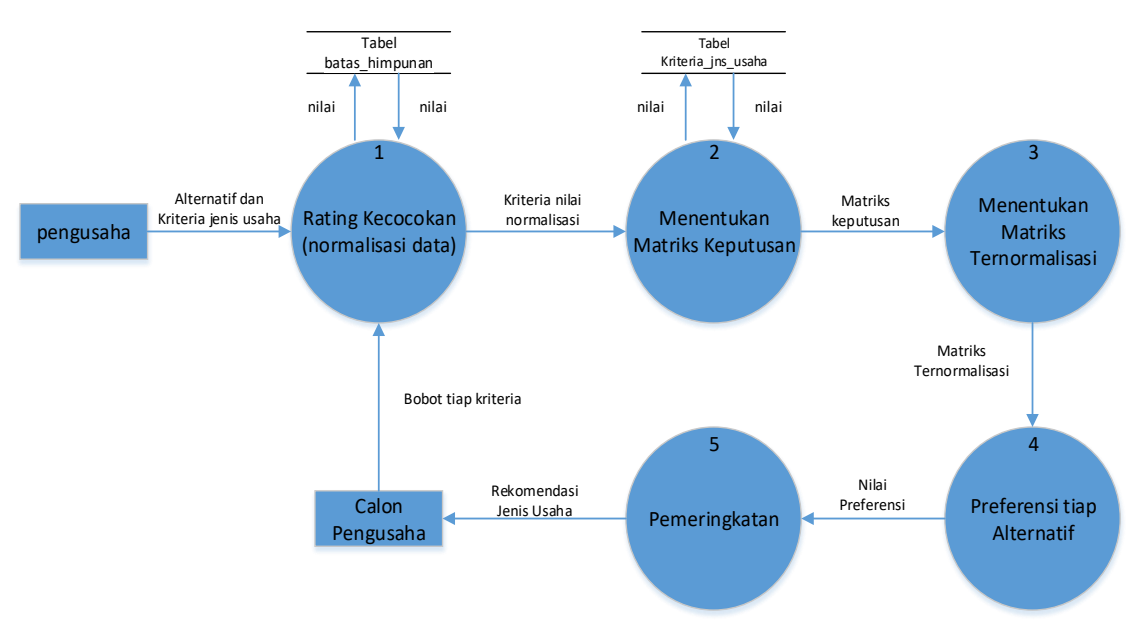

**Gambar 3.6** Data Flow Diagram level 0

Keterangan DFD level 0:

Pada data flow diagram level 0. Proses pertama dilakukan oleh pengusaha dengan memasukkan alternatif dan kriteria jenis usaha yang sesuai dengan lokasi yang ada, calon pengusaha memasukkan nilai tiap kriteria sesuai dengan yang diinginkan, memberikan nilai bobot dan tingkat kepentingan pada setiap kriteria. Jika alternatif sudah terpilih dan bobot sudah diperoleh, maka sistem

akan memproses hasil inputan. Dengan normalisasi data dengan rating kecocokan, proses selanjutnya menentukan matriks keputusan yang akan menghasilkan matriks ternormaliasi, kemudian proses preferensi tiap alternatif penjumlahan dari perkalian matriks ternormalisasi dengan vektor bobot dengan rumus V=W x R. Proses terakhir pemeringkatan dari hasil perkalian didapatkan nilai tertinggi. Hasil perhitungan berupa rekomendasi jenis usaha yang sesuai dengan lokasi yang ada.

#### **3.5. Perancangan Database**

#### **3.5.1 Struktur Tabel**

Untuk membuat sistem pendukung keputusan menentukan jenis usaha ini diperlukan data-data yang disimpan dalam tabel-tabel yaitu:

1. Tabel Master Usaha

Berdasarkan tabel data jenis usaha ini digunakan untuk menyimpan datadata nama jenis usaha yang sesuai. Seperti pada Tabel 3.8.:

| File Name      | Type    | <b>Size</b> | Keterangan  |
|----------------|---------|-------------|-------------|
| Id             | Int     | 10          | Primary Key |
| Id_jenis_usaha | Int     | 10          |             |
| Nama_jns_usaha | Varchar | 50          |             |
| Keterangan     | Varchar | 100         |             |

**Tabel 3.8.** Tabel alternatif

## 2. Tabel Kriteria

Tabel kriteria digunakan untuk menyimpan data kriteria. nama\_kriteria, jenis\_kriteria dan tipe\_kriteria yang akan mempengaruhi dalam perhitungan. Seperti pada tabel 3.9.:

**Tabel 3.9.**Tabel kriteria

| File Name     | Type    | <b>Size</b>   | Keterangan  |
|---------------|---------|---------------|-------------|
| Id kriteria   | Int     | 10            | Primary Key |
| Nama_kriteria | Varchar | 50            |             |
| Tipe_kriteria | Enum    | Benefit, Cost |             |

#### 3. Tabel Batas Himpunan

Tabel batas himpunan digunakan untuk menyimpan batas himpunan berdasarkan masing-masing kriteria. seperti pada tabel 3.10.

**Tabel 3.10.** Tabel himpunan

| File Name   | <b>Type</b> | <b>Size</b> | Keterangan  |
|-------------|-------------|-------------|-------------|
| Id_batas    | Int         |             | Primary Key |
| Id kriteria | Int         |             | Foreign Key |
| Nama_batas  | Varchar     | 50          |             |
| Nilai       | Decimal     | 3,2         |             |

4. Tabel Kriteria Usaha

Tabel kriteria usaha digunakan untuk menyimpan id\_alternatif dan id\_himpunan pada setiap kriteria. pada field nilai digunakan untuk menyimpan nilai pada setiap kriteria. seperti pada tabel 3.11.:

**Tabel 3.11.** Tabel klasifikasi

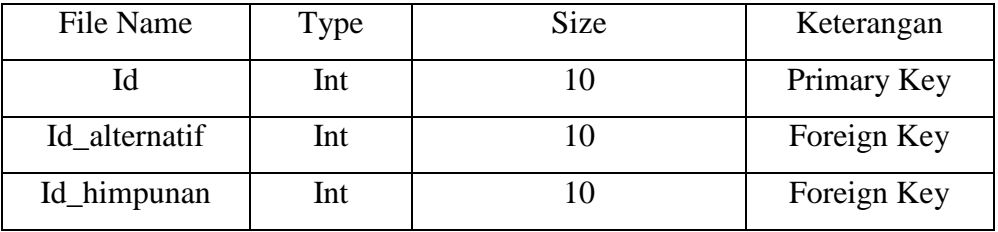

5. Tabel Login

Tabel login digunakan untuk menyimpan data user yang sudah mendaftar untuk bisa mengakses data yang ada pada sistem. Pada tabel login mempunyai beberapa field Username, password, alamat dan status untuk membedakan status admin dan user. Seperti pada tabel 3.12.:

**Tabel 3.12.** Tabel login

| File Name    | Type    | <b>Size</b> | Keterangan  |
|--------------|---------|-------------|-------------|
| Username     | Varchar | 50          | Primary Key |
| Password     | Varchar | 50          |             |
| Alamat       | Varchar | 50          |             |
| Status_login | varchar | 20          |             |

## **3.5.2 PDM Sistem Penentuan Jenis Usaha**

*Physical data model*(PDM) merupakan suatu model yang akan dibentuk dalam database. PDM memperlihatkan keseluruhan struktur tabel termasuk nama tabel (entitas), nama atribut, type atribut, atribut *primary key* dan *foreign key* yang menunjukkan antar tabel seperti pada gambar 3.7

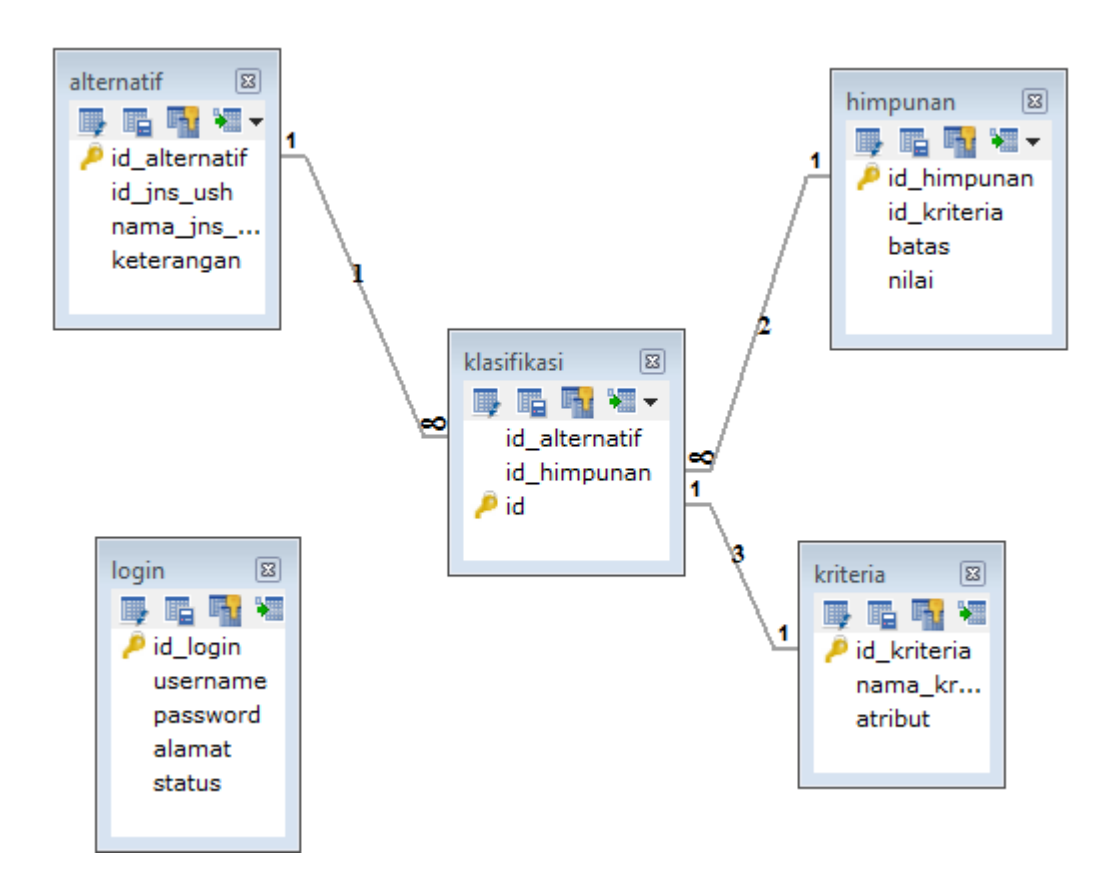

**Gambar 3.7** Relasi antar Tabel

Keterangan Relasi antar tabel:

- 1. Rel\_01 merupakan relasi yang terjadi antar tabel alternatif\_jns\_usaha dengan tabel klasifikasi. relasi yang terjadi antar tabel alternatif\_jns\_usaha dengan tabel klasifikasi adalah *one-to-many* dengan tabel alternatif\_jns\_usaha sebagai induknya.
- 2. Rel\_02 merupakan relasi yang terjadi antar tabel himpunan dengan tabel klasifikasi. relasi yang terjadi antar tabel himpunan dengan tabel klasifikasi adalah *one-to-many* dengan tabel himpunan sebagai induknya.
- 3. Rel\_03 merupakan relasi yang terjadi antar tabel kriteria dengan tabel klasifikasi. relasi yang terjadi antar tabel kriteria dengan tabel klasifikasi adalah *one-to-many* dengan tabel kriteria sebagai induknya.

## **3.6. Spesifikasi Kebutuhan Pembuatan Sistem**

Dalam pembuatan aplikasi Penentuan jenis usaha pada lokasi yang sudah ada dengan metode simple additive weighthing (SAW) dibutuhkan spesifikasi perangkat keras dan perangkat lunak sebagai berikut:

#### **3.6.1 Kebutuhan Perangkat Keras**

Perangkat keras adalah komponen fisik peralatan yang membentuk sistem komputer, serta peralatan lain yang mendukung komputer dalam menjalankan tugasnya. Adapun perangkat keras yang dibutuhkan untuk menjalankan aplikasi ini yaitu:

- 1. Prosesor intel pentium dual core
- 2. RAM 1GB
- 3. Monitor
- 4. Keyboard
- 5. Mouse

## **3.6.2 Kebutuhan Perangkat Lunak**

Perangkat lunak (software) merupakan kebalikan dari perangkat keras dimana fisiknya mempunyai bentuk fisik yang tidak dapat dipegang. Adapun perangkat lunak yang dibutuhkan untuk menjalankan sistem ini yaitu:

- 1. Microsoft Windows 7
- 2. SQLyog Enterprise Portable
- 3. Mozilla Firefox 3.6
- 4. Editplus 3
- 5. Macromedia Dreamweaver 8
- 6. Xampplite

## **3.7. Desain Interface**

Interface adalah bagian yang menghubungkan antara sistem penentuan jenis dengan admin. Interface yang digunakan dalam sistem penentuan jenis usaha adalah sistem yang berbasis web dengan source code yang dipakai menggunakan php. Halaman yang dibuat adalah sebagai berikut:

1. Form login

Didalam login ini merupakan halaman pertama kali muncul ketika program dijalankan. Sebelum user masuk ke halaman utama harus terlebih dahulu mengisi username dan password. Pengisian username dan password harus benar sesuai dengan akun yang didaftarkan, jika belum mempunyai akun, harus terlebih dahulu daftar ditombol register seperti pada Gambar 3.8

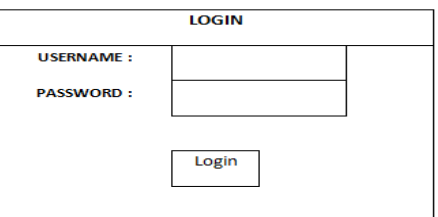

**Gambar 3.8** Form Login

2. Form Menu Utama

Dihalaman menu utama ini merupakan halaman yang membuat keseluruhan menu yang ada. Terdapat beberapa menu yaitu beranda, alur sistem, Cari jenis usaha, Daftar user dan Log Admin. Seperti yang terlihat pada Gambar 3.9

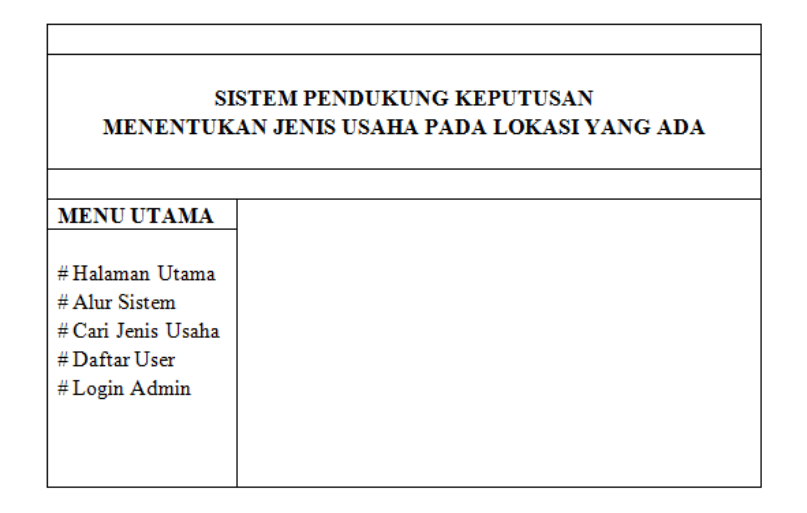

**Gambar 3.9** Form Menu Utama

3. Form Data User

Pada form data user berfungsi untuk melihat siapa saja yang telah mendaftar masuk kedalam sisitem ini. Terdapat tombol edit yang berfungsi untuk merubah data yang ada dalam halaman ini. Seperti yang terlihat pada Gambar 3.10

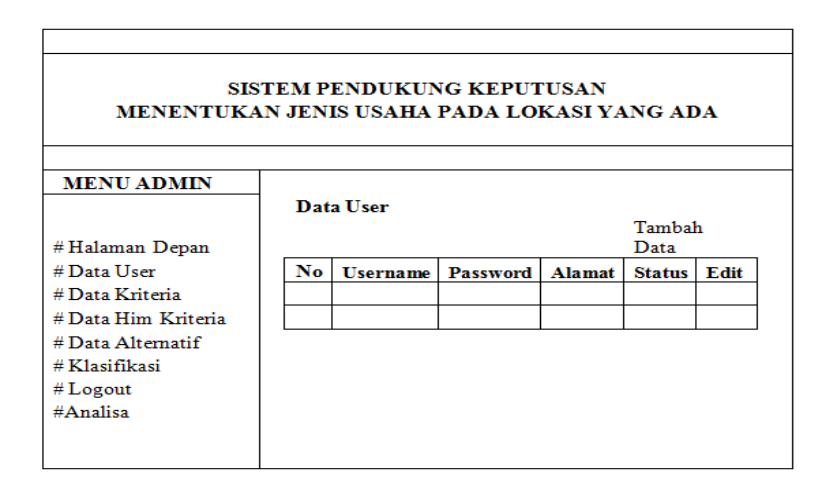

**Gambar 3.10** Form Data User

4. Form Master Jenis Usaha

Pada form master jenis usaha ini terdapat tombol tambah, cari. Tombol tambah berfungsi untuk menambah data jenis usaha yang baru. Tombol cari berfungsi untuk memudahkan user atau orang yang mengakses sistem ini untuk mencari data berdasarkan nama\_usaha. Form daftar jenis usaha ini berfungsi untuk menyimpan data-data jenis usaha. Seperti yang terlihat pada Gambar 3.11

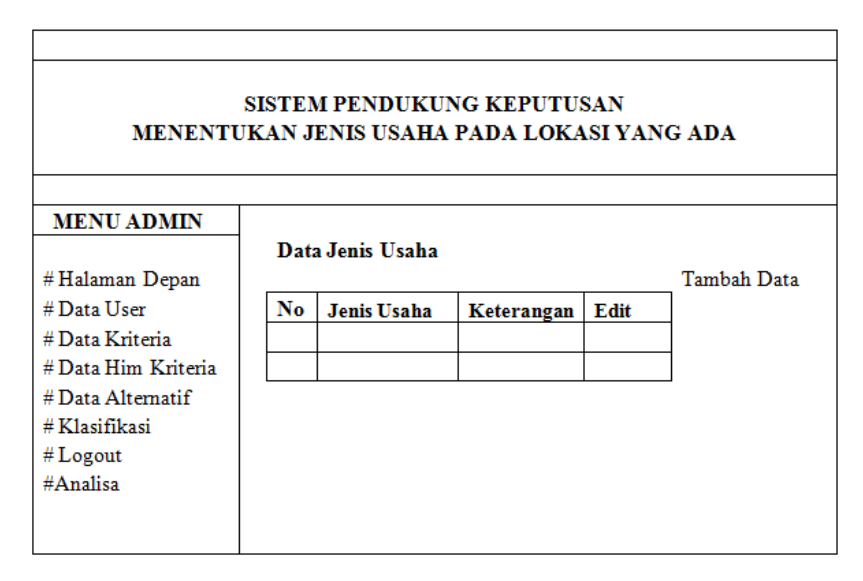

**Gambar 3.11** Form Daftar Jenis Usaha

5. Form Kriteria

Pada form kriteria ini berfungsi untuk melihat, merubah dan menghapus data kriteria. Dan pada menu type kriteria terdapat dua pilihan yaitu benefit dan cost, type kriteria ini akan berpengaruh pada besaran penilaian user pada kriteria tertentu, karena rumus benefit dan cost berbeda. Jadi dari kriteria ini nantinya akan digunakan untuk menentukan proses perhitungan perangkingan. Seperti yang terlihat pada Gambar 3.12

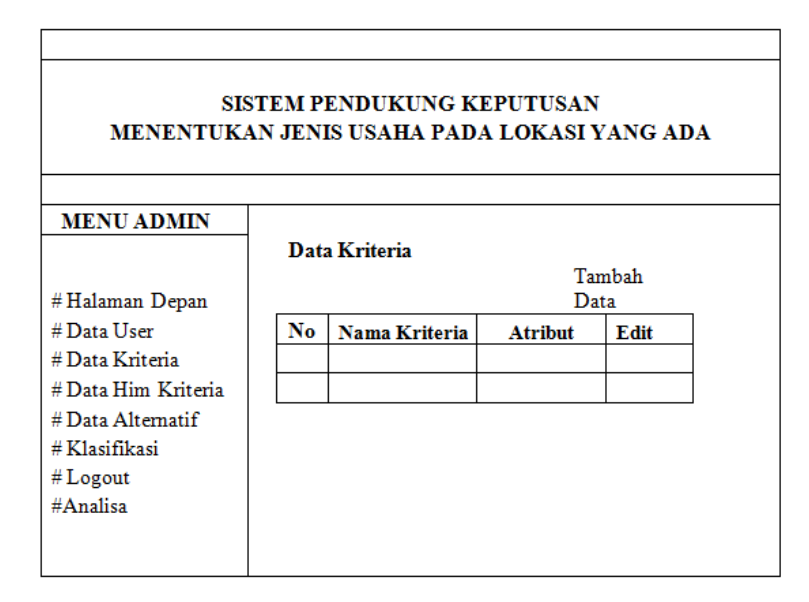

**Gambar 3.12.** Form Kriteria

6. Form Batas Himpunan

Pada form batas himpunan ini terdapat tombol tambah. Pada tombol tambah berfungsi untuk menambah data batas himpunan pada setiap kriteria, form himpunan berfungsi untuk menyimpan himpunan masingmasing kriteria. seperti yang terlihat pada gambar 3.13.:

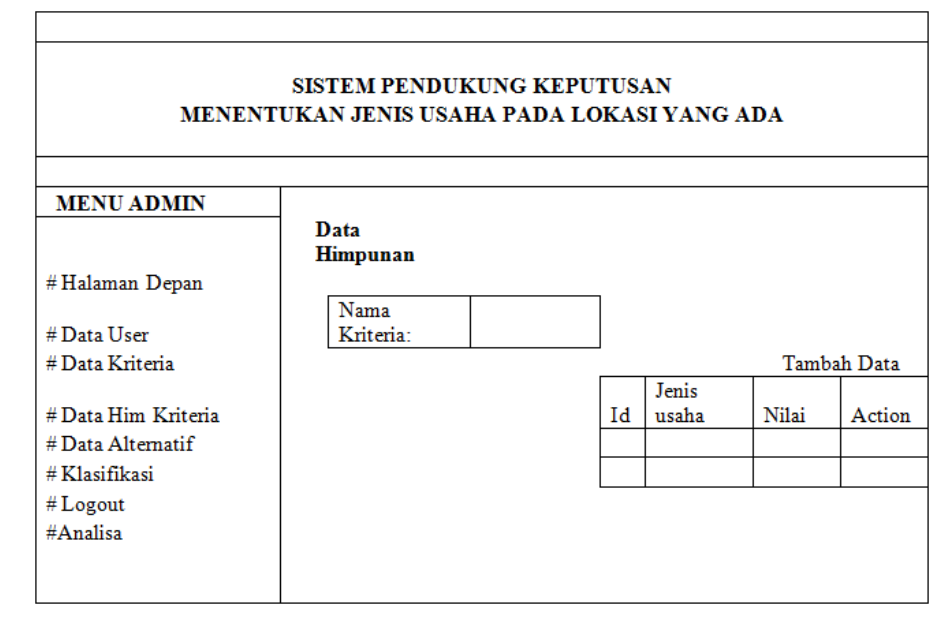

**Gambar 3.13** Form Batas Himpunan

7. Form Cari Jenis Usaha

Pada form ini berfungsi untuk mencari data jenis usaha yang sesuai dengan tempat yang ada, dengan cara user harus mengisi form pada text box yang telah disediakan. Form ini berguna untuk menyeleksi dari semua jenis usaha yang telah dimasukkan pengusaha. Seperti terlihat pada gambar 3.14

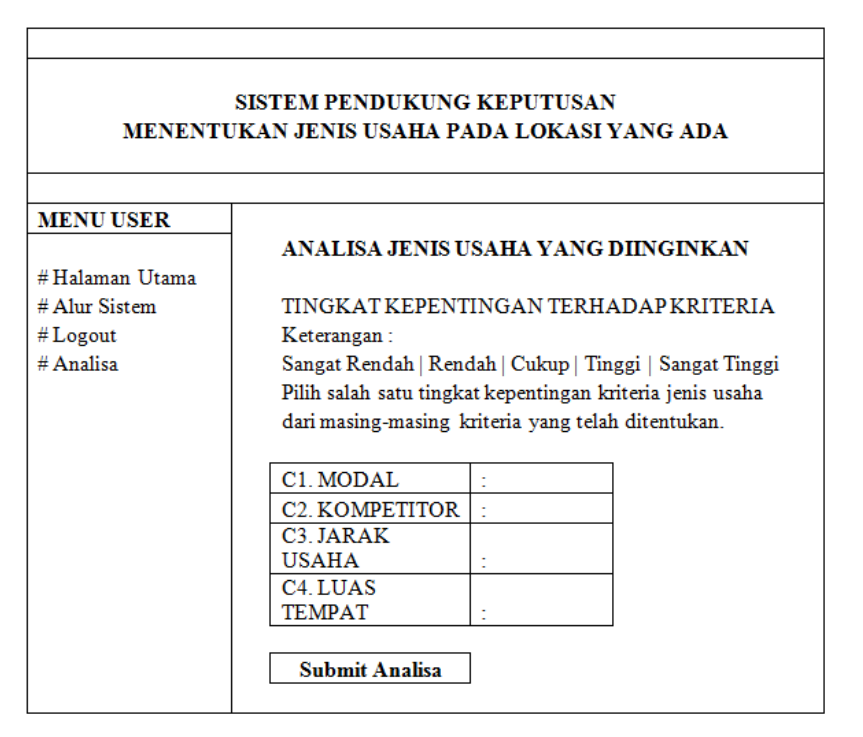

**Gambar 3.14** Form Cari Jenis Usaha

8. Form Hasil

Pada form ini berfungsi untuk menampilkan hasil rekomendasi jenis usaha 3 teratas sesuai yang diinginkan oleh calon pengusaha, dan menyimpan seluruh hasil dari proses. Seperti terlihat pada Gambar 3.15

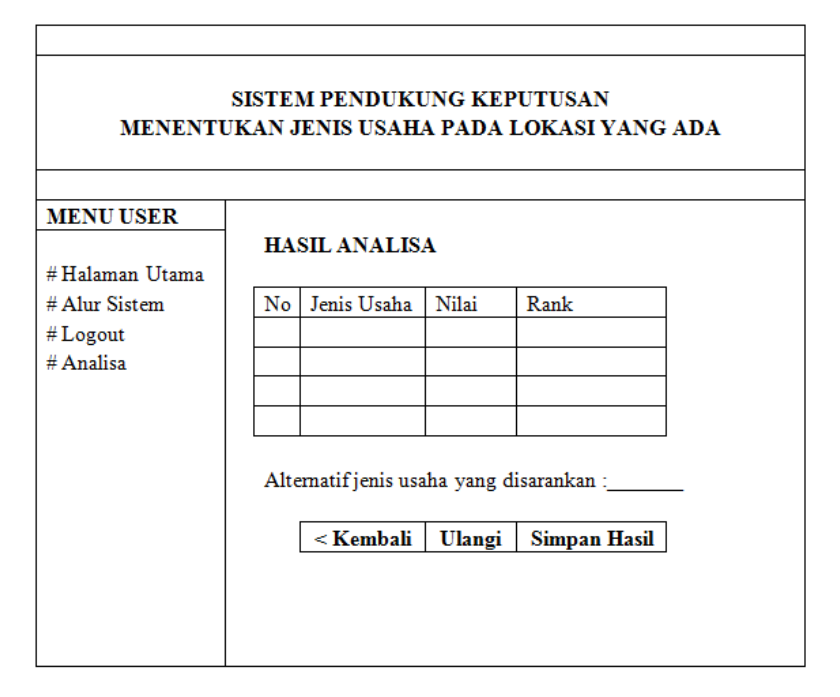

**Gambar 3.15** Form Hasil

#### **3.8. Skenario Pengujian**

Adapun tahapan dalam pengujian sistem pendukung keputusan dalam menentukan jenis usaha pada lokasi yang sudah ditentukan. Dalam metode SAW ini dipilih karena nilai bobot tiap kriteria atau tingkat kepentingan, ditentukan oleh pengambil keputusan. Pada pengujian ini digunakan 4 macam kriteria yaitu Modal, Kompetitor, Jarak antar usaha sejenis dan Luas tempat. Proses pengujian sistem berdasarkan tingkat kepentingan yang berbeda-beda.

Berdasarkan hasil dari proses pengujian sistem, dalam menentukan jenis usaha dengan metode SAW. Hasil kuisioner dari sejumlah alternatif jenis usaha, akan diprosentasikan untuk mengetahui tingkat kepuasan pengguna sistem terhadap hasil jenis usaha tersebut.